#### **add packages for basic file formats (DXF, DGN, DWG)**

10/08/2013 08:20 PM - Joaquín del Cerro Murciano

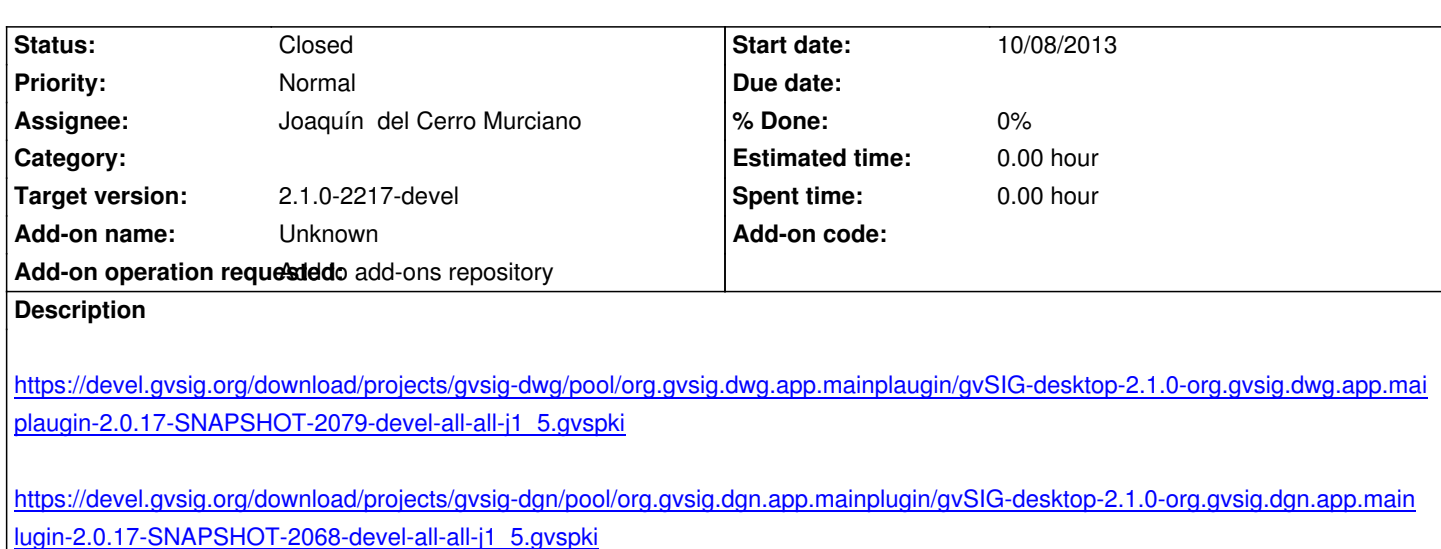

[https://devel.gvsig.org/download/projects/gvsig-dxf/pool/org.gvsig.dxf.app.mainplugin/gvSIG-desktop-2.1.0-org.gvsig.dxf.app.mainplu](https://devel.gvsig.org/download/projects/gvsig-dgn/pool/org.gvsig.dgn.app.mainplugin/gvSIG-desktop-2.1.0-org.gvsig.dgn.app.mainplugin-2.0.17-SNAPSHOT-2068-devel-all-all-j1_5.gvspki) [in-2.0.17-SNAPSHOT-2068-devel-all-all-j1\\_5.gvspki](https://devel.gvsig.org/download/projects/gvsig-dgn/pool/org.gvsig.dgn.app.mainplugin/gvSIG-desktop-2.1.0-org.gvsig.dgn.app.mainplugin-2.0.17-SNAPSHOT-2068-devel-all-all-j1_5.gvspki)

## **[History](https://devel.gvsig.org/download/projects/gvsig-dxf/pool/org.gvsig.dxf.app.mainplugin/gvSIG-desktop-2.1.0-org.gvsig.dxf.app.mainplugin-2.0.17-SNAPSHOT-2068-devel-all-all-j1_5.gvspki)**

# **[#1 - 10/09/2013 11:03 PM - Joaquín del Cerro Murciano](https://devel.gvsig.org/download/projects/gvsig-dxf/pool/org.gvsig.dxf.app.mainplugin/gvSIG-desktop-2.1.0-org.gvsig.dxf.app.mainplugin-2.0.17-SNAPSHOT-2068-devel-all-all-j1_5.gvspki)**

*- Status changed from New to Fixed*

### **#2 - 01/13/2014 09:35 AM - Joaquín del Cerro Murciano**

*- Target version set to 2.1.0-2217-devel*

## **#3 - 01/27/2014 01:28 PM - Álvaro Anguix**

*- Status changed from Fixed to Closed*